# Projektowanie i implementacja systemów webowych

*Praktyczne informacje na temat Angulara i pracy z modułem frontendu.*

## **AngularCLI**

Uruchomienie z katalogu projektowego: src/main/client:

run.bat ng ...

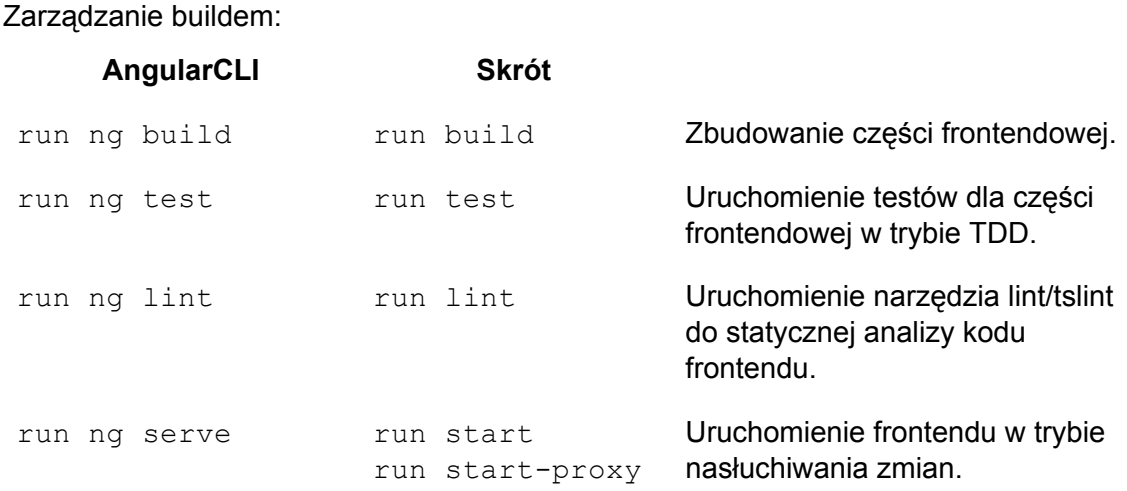

**UWAGA**: backend należy uruchamiać oddzielnie.

### Moduły Angular

Moduł jest narzędziem pozwalającym na strukturalizację aplikacji. Każda aplikacja Angular'owa musi składać się z co najmniej jednego modułu. Na poziomie systemu plików moduły są tworzone w podkatalogach źródeł aplikacji.

```
Generowanie nowego modułu (AngularCLI):
```

```
ng g module <module name>
```
Konfiguracja modułu odbywa się w dekoratorach (annotacjach) głównej klasy modułu:

```
@NgModule({
  imports: [
     CommonModule,
    FormsModule,
    RouterModule
  \frac{1}{\sqrt{2}}exports: [
  \frac{1}{\sqrt{2}}declarations: [
     BookDetailsComponent
```

```
]
})
export class BookMgmtModule {}
```
**Imports** - deklaruje chęć użycia innego modułu w ramach nowego modułu. **Exports** - udostępnia elementy dla innych modułów, które importują nasz moduł. **Declarations** - deklaracja elementów wykorzystywanych przez nasz moduł (np komponentów, dyrektyw itp).

**UWAGA**: aby móc użyć funkcjonalności zawartej w jakimś module, nie wystarczy import klasy lub elementu, konieczne jest także zaimportowanie modułu w ramach dekoratora NgModule.

#### Komponenty Angular

Komponent jest podstawowym elementem składowym, który wykorzystujemy do budowy aplikacji.

Komponent składa się z:

- 1. **Klasy komponentu** z odpowiednimi dekoratorami klasa ta pełni funkcję kontrolera w modelu MVC.
- 2. **Szablonu HTML** odpowiadającego za prezentację komponentu szablon pełni funkcję widoku w modelu MVC.
- 3. **Arkusza stylu** CSS/SCSS stylującego szablon (opcjonalnie style można też (należy) definiować globalnie dla aplikacji).

Generowanie nowego komponentu (AngularCLI):

```
ng g component <component name>
```
Konfiguracja komponentu także odbywa się przy pomocy dekoratorów klasy komponentu. **UWAGA**: AngularCLI nie odpowiada za generowanie modelu (MVC). Model definiujemy przy użyciu klas/interfejsów języka Typescript (Javascript).

## Zależności i biblioteki zewnętrzne

Do zarządzania zależnościami od bibliotek zewnętrznych wykorzystujemy narzędzie yarn działające na repozytoriach bibliotek npm. Konfiguracja zależności określona jest w pliku package.json.

**UWAGA**: Zależności w pliku package.json nie modyfikujemy ręcznie, robimy to przy użyciu komendy yarn.

**UWAGA 2**: Do wygodnego korzystania z komendy yarn zaleca się wcześniejsze uruchomienie z poziomu terminala skryptu console.bat.

Dodanie nowej zależności:

yarn add <library name> - dodanie najnowszej wersji biblioteki

yarn add <library name>@<version> - dodanie konkretnej wersji biblioteki Usunięcie zależności:

yarn remove <library name> Migracja do nowszej (innej) wersji zależności

```
yarn upgrade <library name> - migracja do najnowszej wersji biblioteki
yarn upgrade <library name>@<version> - migracja do wskazanej wersji
biblioteki
```
Zależności składowane są w katalogu node modules. Katalog ten nie powinien być składowany w kontroli wersji.

**UWAGA**: komenda yarn może aktualizować plik yarn.lock. Plik ten wraz ze zmodyfikowanym package.json przechowujemy w kontroli wersji.